# **Novell Filr Documentation Updates**

May 2015

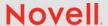

This document allows you to quickly see the most recent changes throughout the Novell Filr documentation.

#### 1 Administration Guide

No changes have been made to this guide since the initial release of Novell Filr 1.2.

#### 2 Installation Guide

The following changes have been made to the guide since the initial release of Novell Filr 1.2.

| Section                                                                                                    | Summary of Changes                                                                     |
|----------------------------------------------------------------------------------------------------|----------------------------------------------------------------------------------------|
| "Critical Prerequisites for Successful Upgrades" in the Novell Filr 1.2 Installation and Configuration Guide. | For VMware, snapshots must be deleted prior to an upgrade.                             |
| "VMware" in "Upgrading Filr" in the Novell Filr 1.2 Installation and Configuration Guide.                     | Indicated that setting a disk to Independent mode is a best practice but not required. |

#### 3 Overview Guide

No changes have been made to this guide since the initial release of Novell Filr 1.2.

### 4 User Guide

No changes have been made to this guide since the initial release of Novell Filr 1.2.

## 5 Legal Notices

The following changes have been made to the guide since the initial release of Novell Filr 1.2.

Novell, Inc. makes no representations or warranties with respect to the contents or use of this documentation, and specifically disclaims any express or implied warranties of merchantability or fitness for any particular purpose. Further, Novell, Inc. reserves the right to revise this publication and to make changes to its content, at any time, without obligation to notify any person or entity of such revisions or changes.

Further, Novell, Inc. makes no representations or warranties with respect to any software, and specifically disclaims any express or implied warranties of merchantability or fitness for any particular purpose. Further, Novell, Inc. reserves the right to make changes to any and all parts of Novell software, at any time, without any obligation to notify any person or entity of such changes.

Any products or technical information provided under this Agreement may be subject to U.S. export controls and the trade laws of other countries. You agree to comply with all export control regulations and to obtain any required licenses or classification to export, re-export, or import deliverables. You agree not to export or re-export to entities on the current U.S. export exclusion lists or to any embargoed or terrorist countries as specified in the U.S. export laws. You agree to not use deliverables for prohibited nuclear, missile, or chemical biological weaponry end uses. Please refer to the Novell International Trade Services Web page (http://www.novell.com/info/exports/) for more information on exporting Novell software. Novell assumes no responsibility for your failure to obtain any necessary export approvals.

Copyright © 2015 Novell, Inc. All rights reserved. No part of this publication may be reproduced, photocopied, stored on a retrieval system, or transmitted without the express written consent of the publisher.

For Novell trademarks, see the Novell Trademark and Service Mark list (http://www.novell.com/company/legal/trademarks/tmlist.html).

All third-party trademarks are the property of their respective owners.